## **DigCompEdu 2.2.2 Creación y edición de imágenes**

**Documento de enlaces complementarios**

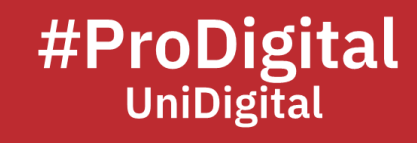

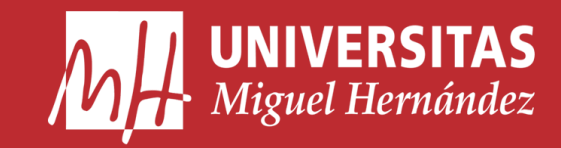

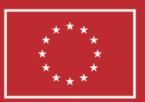

**Financiado por** la Unión Europea NextGenerationEU

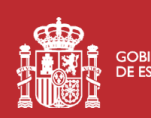

**THE SOBIERNO MINISTERIO**<br>**MINISTERIO DE LA DE UNIVERSIDADES** 

Plan de Recuperación, **Transformación Resiliencia** 

## **DCE2.2.2 Creación y edición de imágenes**

4 million+ Stunning Free Images to Use Anywhere - Pixabay - Pixabay. Retrieved June 1, 2023, from <https://pixabay.com/>

*Adobe Photoshop Express*. (n.d.). <https://www.photoshop.com/tools/expresseditor>

- FotoFlexer Free Online Photo Editor. Retrieved June 1, 2023, from <http://fotoflexer.com/>
- Free Design Tool: Presentations, Video, Social Media | Canva. Retrieved June 1, 2023, from <https://www.canva.com/>
- Iriser, I. (n.d.). *Fotos de stock gratis, imágenes libres de regalías y sin derechos de autor*. Pexels. Retrieved June 1, 2023, from <https://www.pexels.com/es-es/>
- LunaPic | Free Online Photo Editor. Retrieved June 1, 2023, from <https://www.lunapic.com/>
- Mapas mentales, mapas conceptuales y esquemas. Retrieved June 1, 2023, from <https://www.mindomo.com/es/>
- MindMeister: Crea tus Mapas Mentales en Línea y en Cualquier Dispositivo. Retrieved June 1, 2023, from <https://www.mindmeister.com/e>
- MindMup. Retrieved June 1, 2023, from <https://www.mindmup.com/>
- Oroni, P. (n.d.). *Hermosas imágenes y fotos gratuitas*. Unsplash. Retrieved June 1, 2023, from <https://unsplash.com/es>
- Photo Editor | BeFunky: Free Online Photo Editing and Collage Maker. Retrieved June 1, 2023, from <https://www.befunky.com/>
- Photo Editor: Fotor Free Online Photo Editing & Image Editor. Retrieved June 1, 2023, from <https://www.fotor.com/>
- Photopea | Online Photo Editor. Retrieved June 1, 2023, from <https://www.photopea.com/>
- Photos For Class The quick and safe way to find and cite images for class! Retrieved June 1, 2023, from [https://www.photosforclass.com](https://www.photosforclass.com/)
- PicMonkey Photo Editor and Graphic Design Maker. Retrieved June 1, 2023, from <https://www.picmonkey.com/>
- Pics4Learning: Free Photos for Education. Retrieved June 1, 2023, from <https://www.pics4learning.com/>
- Pixlr: Free Online Photo Editor, AI image Generator & Design tool. Retrieved June 1, 2023, from <https://pixlr.com/>
- Procomun. Retrieved June 1, 2023, from <https://procomun.intef.es/>
- *Software de Diagramas Online*. (n.d.). Lucidchart. Retrieved June 1, 2023, from <https://www.lucidchart.com/pages/es>
- *Software de Gráficos, Diagramas y Espacio de Trabajo Visual*. (n.d.). Creately. Retrieved June 1, 2023, from <u><https://creately.com/es></u>

Sumo - index. Retrieved June 1, 2023, from <https://www.sumopaint.com/>

*The Commons*. (n.d.). Flickr. Retrieved June 1, 2023, from <https://www.flickr.com/commons>

Wikimedia Commons. Retrieved June 1, 2023, from <https://commons.wikimedia.org/>